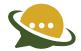

# HTTP API SPECIFICATIONS FOR SHORT LINK

### 1. Overview

This technical document is intended for developers who wish to use the HTTP API for sending short link messages and describes the various programming methods and commands used by developers when using this API.

The HTTP API is the most popular API, because there are many ways to utilize it for message sending and it can be used for low or high-volume messaging. As HTTP is a means for relaying information, the HTTP API can be used with practically any web-service application. This is particularly useful for high-volume message sending.

#### 2. Introduction

This is one of the simpler server-based forms of communication to our gateway. It can be used in the form of a HTTP GET. The parameter names are case-sensitive. Batch messaging is catered for in a variety of ways.

### 3. Getting Started

The following basic information will help you get started with using the interface. The message text should be URL Encoded. The message should be URL Encoded (also known as percent encoding) string of UTF-8 characters.

For more information on URL encoding, please see this:

 $\underline{\text{http://www.w3schools.com/tags/ref urlencode.asp}}.$ 

Original text:
Hi Amar!
Happy Diwali to you
Regards,

Encoded text:

Hi%20Amar%21%0AHappy%20Diwali%20to%20you%0ARegards%2C

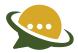

### 4. Basic commands

In order to send a short link message, the system will firstly need to authenticate you as a valid user. The preferred method of authentication is using username and password.

All other commands are then made up of three segments: authentication, the basic message components (message content and recipients) and the additional message parameters. In the examples below, we will include the authentication and basic message components. The additional message parameters will be included only where they are relevant.

Basic Command Structure: URL Call Authentication Message Parameters

https://yourdomain/fe/api/v1/sendLink?username={username}&password={password}&unicode=false&from={senderID}&to={mobile number}&text={text}&trackLinkId={tracklinkid}

### 5. Sending Message

User can send a text message using the API. To send a message to a mobile number using API, the following will be the request using HTTP GET. The parameters can be sent in any order.

### **URL Syntax**

## Request Parameters:

| Parameter   | Value                                            | Required? | Description                                                                             |
|-------------|--------------------------------------------------|-----------|-----------------------------------------------------------------------------------------|
| Username    | API username                                     | YES       | Your API username                                                                       |
| Password    | API password                                     | YES       | Your API password.                                                                      |
| Unicode     | true/ false                                      | YES       | False for English message & true for Unicode messages                                   |
| from        | 6 alpha characters                               | YES       | A Sender ID to appear on the recipients mobile (Cannot contain any special characters). |
| to          | Recipient number with country code(91 for India) | YES       | Recipient mobile number with country code eg:919911223344                               |
| text        | Text message                                     | YES       | Message to recipients mobile (URL Encoded)                                              |
| trackLinkId | Track link id                                    | YES       | ID will be generated once the long url which is configured in the system.               |

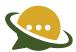

# 6. HTTP API Request & Response Details:

When the request is successful, the following message is displayed.

{"transactionId":27547042,"state":"SUBMIT\_ACCEPTED","description":"Message submitted successfully","pdu":1}

We suggest you store the response text as it may be required to retrieve status / delivery report in future using message id.

Other responses in case of an error:

| Response                                    | Description                                               |
|---------------------------------------------|-----------------------------------------------------------|
| INVALID_SOURCE_ADDRESS                      | Sender ID length != 6 or contains any special characters. |
| Authentication failure                      | Invalid Username/Password/Account expired                 |
| status":500,"error":"Internal Server Error" | Some parameters for request are missing.                  |
| "6001:Insufficient Balance !"               | Zero Credit                                               |
| "5001:Template ID is missing"               | Template ID missing                                       |

## 7: Call Back API Format & Parameter Details for Real Time Delivery Report:

Client has to provide call back api (GET) in below format to configure at the backend, real time delivery reports shall be pushed through the API.

### http://{clienturl

 $path\}?txid=\{transactionId\}\&to=\{recpient\}\&from=\{sender\}\&description=\{description\}\&pdu=\{totalPdu\}\&text=\{message\}\&deliverystatus=\{status\}\&deliverydt=\{doneDate\}$ 

### **Call Back API Parameters Description:**

| Parameter     | Description                                                                                                    |  |  |
|---------------|----------------------------------------------------------------------------------------------------|--|--|
| transactionId | Message identifiaction unique id                                                                                           |  |  |
| recipient     | Reciepient mobile number                                                                                                   |  |  |
| sender        | 6 digits ALPHA or number which appears on the mobile phone as the <b>sender</b> of a SMS                                   |  |  |
| description   | system message delivery status ie (number in DND, submitted, rejected,delivered,failed)                                    |  |  |
| totalPdu      | part of message                                                                                                    |  |  |
| message       | message text                                                                                                    |  |  |
| status        | SMSC Message delivery status ie SUBMISSION_ACCEPTED/SUBMISSION_REJECTED/PSB_GENERIC_ERROR/DELIVERY_SUCCESS/DELIVERY_FAILED |  |  |
| done Date     | Delivery date & time provided by operator                                                                                  |  |  |